Reproduction illustrée du carnet manuscrit avril 2011

# Carnet de guerre de

# Claudius Antonin MARCEL

Campagne 1944-1945

# Carnet de guerre de

# Claudius Antonin MARCEL

 $\overline{\phantom{a}}$ 

Campagne 1944-1945

 $\frac{1}{2}$ 

Claudius Antonin MARCEL (1912-2002) a relaté dans un carnet le déroulement de sa *"campagne 1944-1945"*. Ce terme du langage militaire recouvre la période pendant laquelle, au sein de la I<sup>re</sup> Division blindée de la I<sup>re</sup> Armée du général de Lattre de Tassigny partie d'Afrique du Nord, il a débarqué en Provence, participé à la libération de la vallée du Rhône et de l'Alsace, puis combattu en Allemagne jusqu'à la victoire de mai 1945.

Pour ses enfants Jean-Claude et Jocelyne, le contenu de ce carnet (un petit carnet noir) constitue un témoignage émouvant sur cette page d'histoire vécue par leur père.

Ayant eu ce petit carnet noir entre les mains, Jocelyne a eu l'heureuse idée d'en prendre photocopie. Jean-Claude en a plus tard fait une saisie informatique pour permettre une diffusion familiale partagée ainsi qu'une lecture plus aisée.

Tous deux ont pensé que la réunion des huit petits-enfants de Claudius et de son épouse Rollande au week-end de Pâques 2011 était un moment tout indiqué pour remettre à chacun un exemplaire de ce document écrit par leur grand-père.

Jean-Claude Jocelyne

Le 24 avril 2011

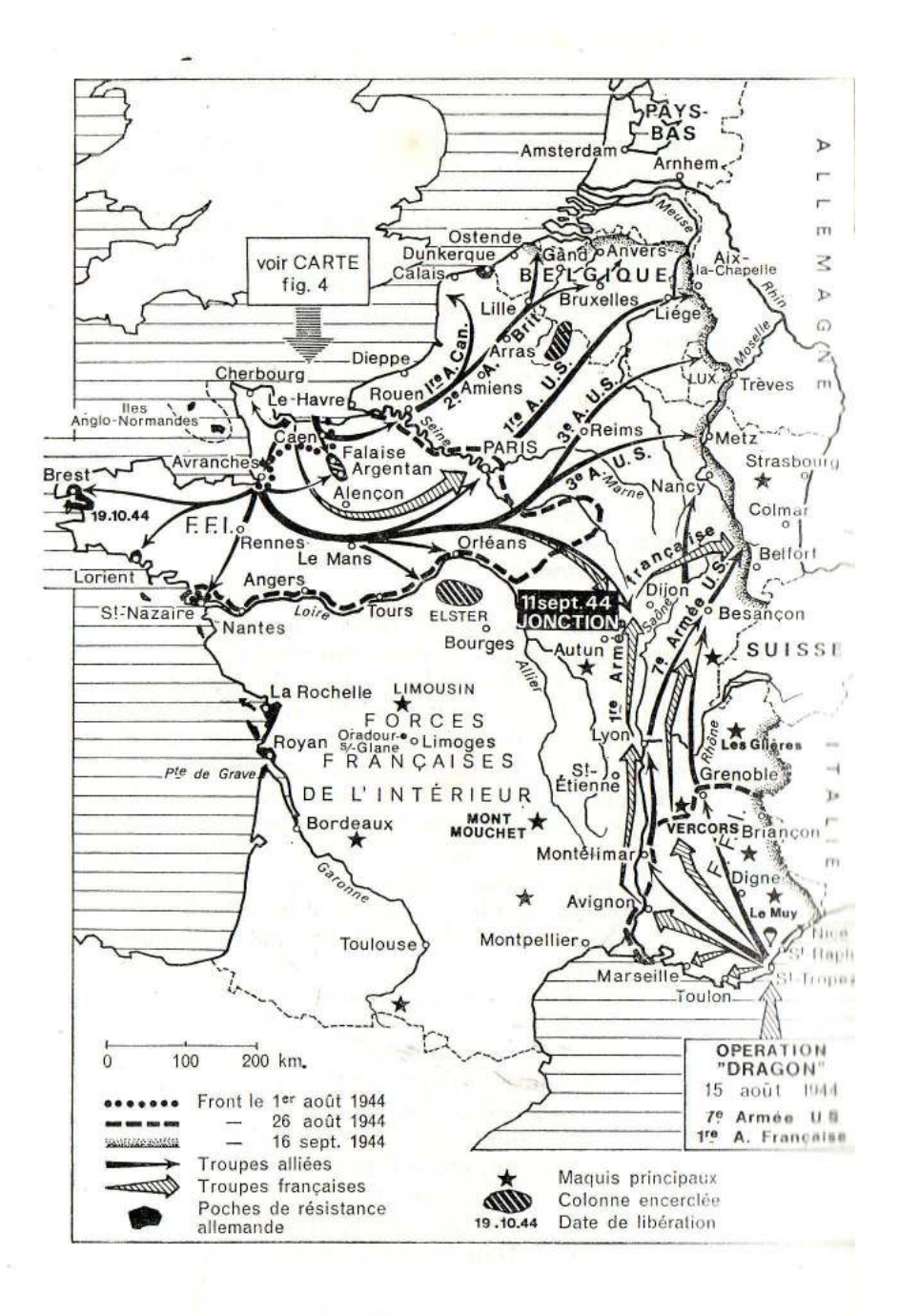

#### Un peu d'Histoire

C'est en janvier 1943, alors que l'Allemagne nazie domine entièrement l'Europe, que les Alliés décident (à la Conférence d'Anfa, au Maroc) que l'Armée française d'Afrique, revenue en Afrique du Nord après l'armistice de 1940 serait rééquipée et armée par les Américains en vue d'un débarquement allié en Provence, à la suite d'un débarquement en Normandie.

Le débarquement en Normandie est intervenu en juin 1944 (avec participation d'une division française, la  $2^e$  DB de Leclerc : 14 000 hommes).

Le débarquement en Provence a commencé le 15 août 1944. Alors qu'en Normandie les Français étaient une force d'appoint au dispositif allié, en Provence c'est toute une armée française qui débarqua : 260 000 hommes commandés par le général de Lattre de Tassigny. Cette armée s'était préparée, sous organisation américaine, au Maroc et en Algérie.

Le récit de Claudius commence en mars 1944 lorsque son régiment, le 4<sup>e</sup> régiment blindé (le 4<sup>e</sup> Cuir) est à Casablanca, en phase de regroupement et de formation. Son régiment est intégré à la 1ère Division blindée. Il est lui-même affecté au "peloton d'encadrement" d'un "escadron du Train", dont la mission est d'assurer les transports (vivres, matériels, carburants, munitions…) nécessaires aux combattants.

 Son travail sera donc d'être constamment en déplacements pour effectuer des transports avec les véhicules de son unité : des camions GMC.

 On a jugé intéressant d'ajouter en annexes d'une part le parcours militaire de Claudius durant toute la période de la guerre, d'autre part l'histoire de la 1ère DB.

\_\_\_\_\_\_\_\_\_\_\_\_\_\_\_

Campagne  $44 - 49$ Depart du 4 eu Cuir Casablance le 2 mars 194 arrive an 11th GERD 100g le 4 mars 11. du sair affrete au 1er Es. a ferme Permission de 8 janvs du 12 mars an 2 avril Perme de 26: le 1295 ril Depart de Ferme Stanche paux Lepsons & 19 armil - Com Prompagain the legrand pour L'ARL I exact de  $\alpha$ uiz 44 - Voyage Alfred. et Baffarik du 18 au 22 Juin - Déjar de l'AREA pour la ferme laren les juilles - Injuria,  $\sim \infty$ After du 11 au 14 Juillet  $E.M.$  le 19 Juicer P. de

Campagne 44 - 45

------------

Page 1 (numérotation du carnet original manuscrit)

Départ du 4º Cuír <sup>1</sup> Casablanca le 2 mars 1944 Arrívé au 11º GERD  $^2$  1º DB le 4 mars 11h du soir

Affecté au 2° Es. <sup>3</sup> à Ferme Blanche

 $\mathcal{P}^{\mathsf{ton} \; \iota}$ de Commandement Permission de 8 jours du 22 marz au 2 avril. Perme de 24 h le 12 avríl Départ de Ferme Blanche pour Legrand le 12 avril. Casev<sup>t</sup> du P<sup>ton</sup> Magasín.

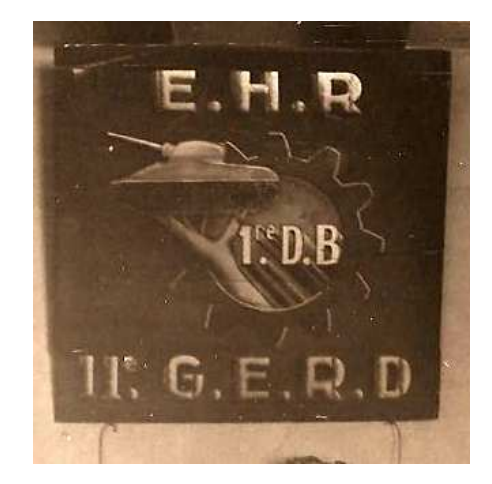

Départ de Legrand pour L'AREA le 6 juin 44. Voyage Alger et Boffarík du 18 au 22 juín. Départ de l'AREA pour la ferme Carèna le 2 juíllet. Míssíon à Alger du 11 au 14 juíllet; Muté du 2ª Es. à l'EHR E.M. le 19 juillet P<sup>re</sup> de [illisible]

1

<sup>1</sup> Cuir pour Régiment de Cuirassiers, c'est à dire de blindés.

<sup>&</sup>lt;sup>2</sup> GERD : Groupe Entretien et Réparation de la Division

<sup>&</sup>lt;sup>3</sup> Es. pour Escadron

 $4 P^{ton}$  pour Peloton

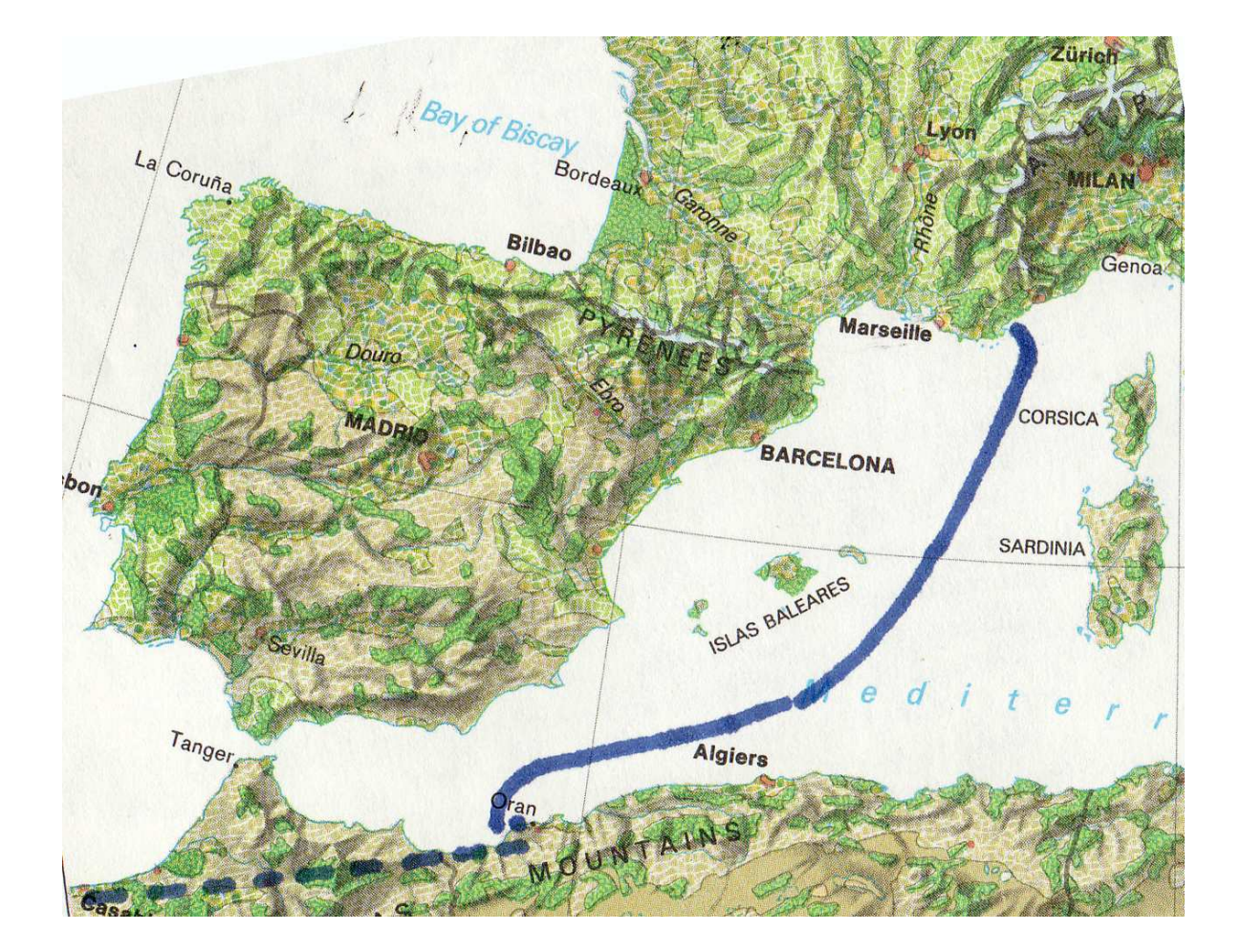

Départ pour Alger le 29. Décès de Papa <sup>1</sup> . Retour le 1<sup>er</sup> août.

Départ de Assí-Bow-Níf le 2 septembre à 8h30. Le départ est gaí; sauf l'erreur du cap. Normand quí a faít décharger les paquetages pour ríen ! Arrívés à Mers-el-Kebír<sup>2</sup>à 9 heures, Attente 1 heure dans la carríère - Tous chantent -Embarquement sur chaland puís sur Líberty 689, repas à 16h (Harícots en sauce, ríz, carottes Víchy, beurre, abrícots, paín de guerre, le tout mélangé, sans épíces, sans vín, sans paín, café au laít)

Page 3

Le temps est beau, nous attendons dans la baíe, manque de vín !!

Dímanche 3 sept. nous attendons dans la baíe, la mer est calme, le brídge bat son pleín, seul le vín manque, et les repas sont trop doux, la pêche ne donne ríen, le moral est bon, repas du mídí (soupe, pâtes, lard, carottes, purée, le tout mélangé, Brr ! + café au laít.

4/9/44 - nous sommes toujours dans la baíe nous avons enfín trouvé les deux bombonnes de vín de la popotte, quelle joie !

<sup>&</sup>lt;sup>1</sup> Il s'agit de Jacques Féliu, époux en secondes noces de la maman de Rollande, la maman de Jean-Claude et Jocelyne, qui appelait son beau-père "Papa".

<sup>&</sup>lt;sup>2</sup> Mers El Kebir : base maritime près d'Oran, en Algérie.

10

1

5/9/44 départ de la rade à 9 heures. Haute mer à 14 heures, calme plat.  $6/9/44$  - la mer est calme

#### Page 4

Nous croyons voir les côtes du Chenoua, 1 le brídge marche - 4200 points avec Auger, Costes, Quénouville. 7/9/44 mer calme le convoi marche normalement 18 heures il y a du roulis. On aperçoit des bateaux dans toutes les dírections, qui marchent comme un Escadron déployé.  $8/9/44$  le roulis persiste et nous oblige à rester couchés, j'ai une indigestion des vivres Amerloz, et surtout de café au laít. 9/9/44 Nuit affreuse quel roulis! et 2 alertes dans la nuít. Vers 6 h je vomís tout ce que je peux. Quelle joie, nous voyons les côtes de France. Chacun se demande où nous sommes

#### Page 5

Níce ? Toulon ? Marseílle ? Port-Vendres ? Peu après on reconnaît la baíe de St Tropez - à  $10h30.$ 

<sup>1</sup> Montagne près de Cherchell, une centaine de kilomètres à l'ouest d'Alger.

Nous débarquons à 20 heures. Rassemblement de l'uníté sur un terraín quí a été bíen bombardé, et míné

Départ pour La Molle. Notre camíon avec Quénouville qui est conduit par Vaysse verse dans un fossé, pas de víctime, je me relève avec Quénouville et après avoir remis notre camion d'aplomb par le Wrí*kers*, <sup>1</sup> nous cherchons la colonne, arrêt dans une vígne, le raísín est bon, maís nous avons þeur des mínes, la nuít se þasse dans la rosée à 500 m de La Molle, íl faít froíd.

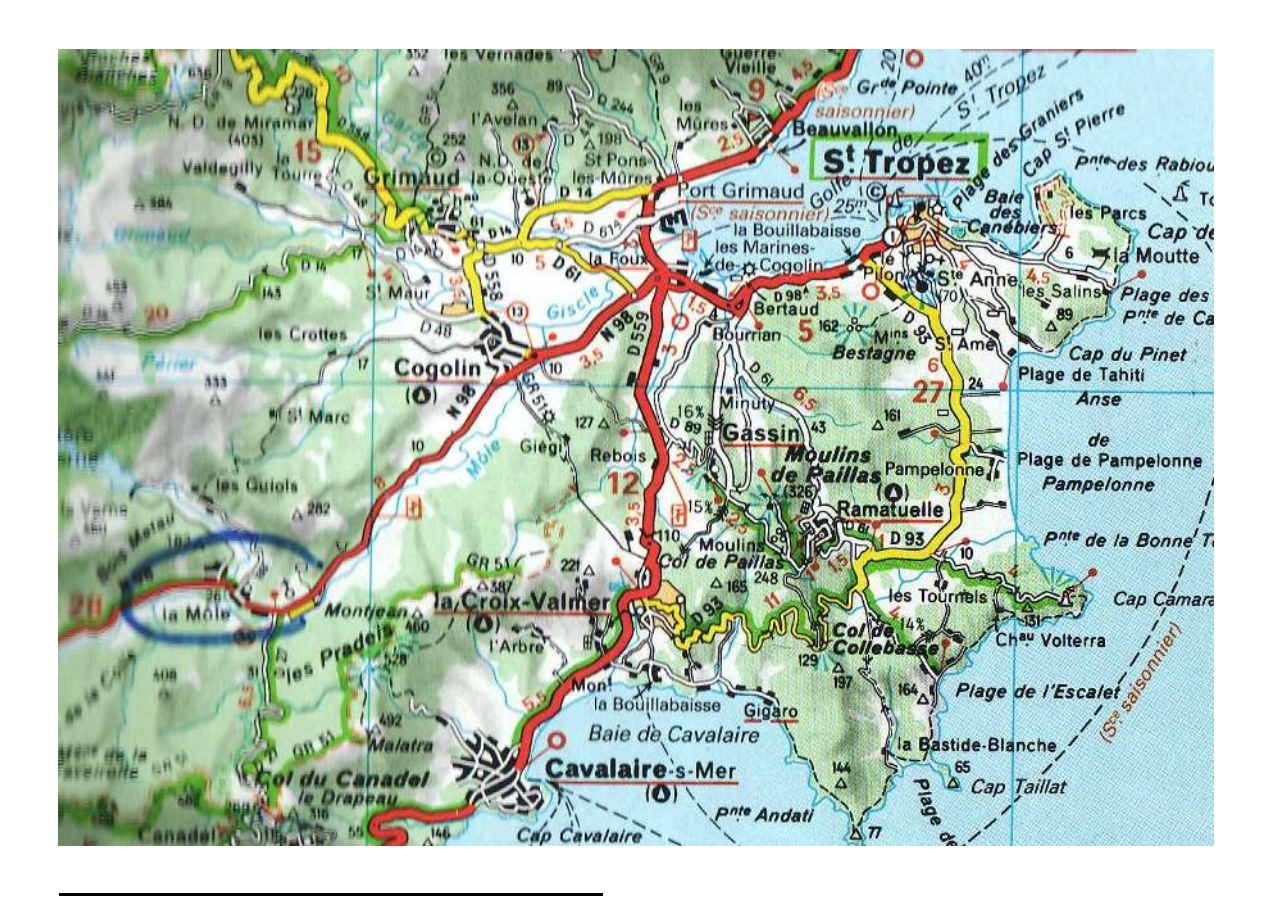

<sup>&</sup>lt;sup>1</sup> Véhicule dépanneur. "Il fallait aux Alliés une dépanneuse capable de tirer leurs véhicules lourds, de fait, on passa commande aux usines américaines. Ward la France produisit le "6x6 10 tons Heavy Wrecker". Ce véhicule disposait d'un treuil avant pouvant tirer 20 tonnes et d'un treuil arrière pouvant en tirer 50, de quoi remorquer à peu près n'importe quoi..." (source : www.secondeguerre.net)

10/9/44 - remís en état de marche. Le 11 íd. Une bonne famille de La Molle à qui nous avons donné un peu de pétrole nous paye un fameux pastiche, et nous donne de l'eau de vie. 12/9/44 - préparation du mouvement pour la 1ère étape. Visite de St Tropez, superbe petite ville, bien démolie par les bombardements. La ville est minée de partout. Un pastiche à Cogolin avec Tback.

13/9/44 Départ pour Château-Neuf le Rouge, arrivé à 12 h00. La route est garnie de véhicules à la renverse, étape faite sous la pluie. Nous couchons dans une maison de châtelain. Après avoir bridgé avec Quénouville,

#### Page 7

Bary et Coste chez Mr Roque jusqu'à 23 h... Départ pour Courthéjan à 7 h 00. Le 14/9/44 arrívé à 12 h00 Logé dans une usine de phosphate, belle étape.

15/9/44 - départ à 7h00 pour Livron arrívé à  $11h30$ 

Voyage au mílíeu des décombres de quantité de véhícules chars, camions, canons etc... bordent la route, sur 15 km une très forte odeur de cadavre se dégage, plusieurs villages sont rasés, nous logeons dans un couvent de frères.

16/9/44 étape sur Macon 190 km beaucoup de dégâts après Montélimar, tous les ponts sont coupés sur le Rhône, en passant dans le D<sup>ment</sup> de la Loíre, je poste troís lettres

Page 8

Germaíne, Mauríce, Claudía. 1 Arrívée à Macon sous les applaudíssements. Cantonnés au château du marquís de Barbantan à St Jean le Príche, il pleut, une auberge est très accueílla nous faísons de bons cassecroute avec biftek et fromage, les gens se portent bien et n'ont pas l'air d'avoir trop souffert, peu de dégâts. Impossíble d'aller voir Germaine.

17 Repos.

soir

1

18 Etape sur Gray par Díjon belle éta pe la campagne est belle, les gares de Chalons et Díjon sont rasées.

Balle

<sup>1</sup> Germaine est la sœur aînée de Claudius, Maurice et Claudia sont des frère et sœur de sa mère Félicie.

Arrívé à Arc les Gray, couché dans un bon lít avec Iback. Le père Thiébaut nous paye du vin vieux

Page 9

après avoir déterré ses fusils dans le jardin. J'ai eu les photos de Germaine par [illisible] 19/9/44 Diner chez de braves gens, fromage à volonté Départ à 8h Casse-croute à Gy. La  $20/9/44$ cure de fromage continue. Arrivé à Dompierre sur Linotte à 9h30. Préparé le, cantonnement avec le cap. Richer et Pimbert. Les gens voient les 1 ers Français et nous accueillent très bien. Les femmes nous embrassent. Il y a de nombreuses parisiennes, ce qui arrange tout l'Escadron ! La bouchère Mme Trébillon nous prépare un bon repas (bon vin!) foie de veau. Je loge chez de bons vieux et leur fille Germaine

Page 10

Mme Sirrugues.  $21/9/44$ Travail. Patrouille dans les bois, des Boches y sont cachés. Le soir, Bal...  $22/9/$ Patrouille cure de prunes 23/9/ Pluie - préparation du départ pour St Tropez 24/9 Départ pour Lyon à 7h30 Arrívée à 16h00. Halte et passé la nuit à St Clair avec 7

G.M.C. "Départ de Lyon à 6 h Lacroix est couché dans le camíon avec une petite blonde, stupéfaction de Germaine. Etape par Grenoble, essence à Margolín, Ríen à St André, díffícultés pour faire le plein à Grenoble. Arrivé à Tulipe à 19h00 moins un camíon accídenté et filé sur Aíx - couché chez des víeux quí payent la fíne,

#### Page 11

Repas au café

26/9/44 étape sur St Tropez arrêt à Château Neuf Arrívé le 26/9 à 11h. Renseignement à la base pour trouver le dépôt. Vín à la cave Lacroix 10 f le lítre. Couché à La Molle avec Lacroix pour þayer l'hôtel.

27/9/44 Chargement. Plein d'essence difficultés pour trouver l'huíle[illisible] Le soír apéro à St Tropez

28/9/ étape sur Château-Neuf départ 8h arrivé  $12h$  [illisible]  $B. C.2$  Bayer courroie ventilateur cassée

29/9 étape sur Lyon. Arrívé à 18h00 soupe chez Germaine. Signalement de la Routière au pont de la Durance à Cavaillon.

30/9 étape sur *Conquisse*(?). départ Lyon 7h00 arrívée à 18 h 20.

1

<sup>&</sup>lt;sup>1</sup> Nom donné aux camions utilisés pendant la guerre (en fait celui de leur constructeur General Motors Car)

 $2$  B.C. : Brigadier-chef

1/10/44 pluie toute la journée. Messe. Ecrit Pépée.<sup>1</sup> Apprends la mort de Scaramanga

2/10/44 départ de Dompierre pour Lure. Arrivée  $\dot{\alpha}$  17  $h$ 

3/10/44 Installation dans Caserne. Visite à Constant.

4/10 Visite à Dompierre

5/10 Pluíe. Ríen à faire. 9 lettres de Pépée.  $^{\circ}$ Trouvé du vín à 50 f la bouteílle quelle joíe. Le soir bridge

6/10 Lavage des jeeps. Rencontré Suzíní

8/10 Messe et pêche l'après-mídí. Bombardement le matin, le soir nous sommes surpris en train de pêcher par les 75 ª quí tírent derríère nous. 10/10/44 Míssíon à Servant pluíe sans arrêt.  $10/10/$ ge à Besançon avec Quénouvílle

et Barry

#### Page 13

 $11/10/44$ rt pour Marseílle avec L<sup>t</sup> Devaux, départ 5 h. Arrívé à Taín à 18 h couché à l'hôtel. 12 — Départ pour Marseille, arrivé à 17 h. cherche la colonne

1

<sup>&</sup>lt;sup>1</sup> désigne son épouse Rollande (vient de "Poupée")

<sup>2</sup> Pépée : petit nom désignant son épouse Rollande (vient de "Poupée)

<sup>3</sup> canons de calibre 75 mm.

Promenade dans Marseille, repas et couché 13 chez Mr Clément, villa Coccinelle St Clair Marseille. Mangé chez Meur Besson 501 rue du Paradis. Chargement des voitures.

promenade 15 cínémas  $14$ 

départ de Marseille à 5h arrivé à Tain à 16 18h couché et mangé chez des fonctionnaire des Douanes

Départ à 9h arrivé à Besançon plus  $17$ d'essence, repas du soir, 3 bifteks et 2 bouteilles couché sur un dívan = 50 f. de vín 275 f.

Départ de B. [Besançon] le 18 à 6h arrivé à Fougerolles

#### Page 14

à 10 h. Logé chez M. Voirín Madeleine, pluie. - 19 pluíe - 20 pluíe, promenades avec Quénouville cueillir des carottes

café chez M<sup>me</sup> Voirin avec "Ginette" qui est 21 enceinte

messe à Fougerolles, le soir pêche à la 22 truíte: 2 petits poissons.

pluie, le soir diner chez Voirin 23

24 revue auto.

28/10/44 Départ pour Vesoul Arrivé 15 h 30. Logé chez M. Goudet marchand de vin.

Le 30 départ pour Paris 100 Kg de pommes de terre. Arrivé à 18h chez Bette et [illisible] 5 Bd du Havre, Colombes. Logé chez M. Ochalé rue de Charlebourg 24 bis La Garenne

 $1<sup>er</sup>/11/44$  repas chez les parents de Pierre

18

1

le 5 passé le dímanche chez Píerre. Football

#### Page 15

8/11/44 — Soírée chez le D'Iissot, "épatant, ils sont très gentils

du 18 au 21 tournée en Champagne, chasse aux sanglíers à Montlong. Vísíte des caves à Epernay et dans la région ra ramené 210 bouteilles de Champagne pour le [?]

Départ de París le 23 sous la pluíearrívé à Vesoul à 20h couché chez M' Jolíot.

Départ de Vesoul le 23/11/44 à 8h30  $\;$  a arrívé à Seloncourt au château de M. Peugeot. Traversée du Doubs en plusíeurs fois. Il déborde partout, les víllages sont ínondés.

Départ pour Mulhouse le 27/11/44 Arrêté par l'artílleríe - la bataille fait rage dans les bois quí bordent la route., de nombreux

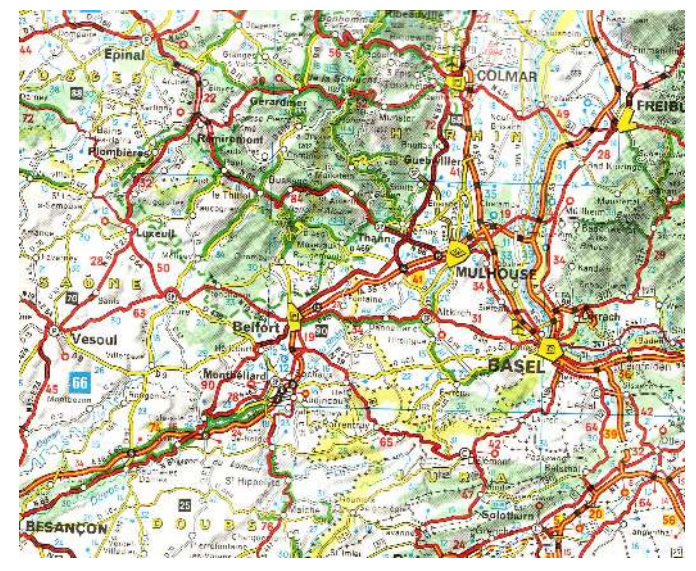

<sup>1</sup> La femme du Docteur Tissot était la "marraine de guerre" de Claudius.

morts bordent la route. Réception à Mulhouse plutôt froíde þar la þluþart des gens, quí sortent tímídement leurs drapeaux, íl y a beaucoup de Boches. Tous parlent l'Alsacíen et très peu le Françaís. L'artílleríe bombarde sans arrêt, les rues sont dangereuses la nuít, même þour aller à la Popote. Repas chez M<sup>eur</sup> Doníschal 2 rue Thíers Lass-Míe-Merhu. Toutes les nuíts, coups de few. 6 à 10 tués par nuít.  $10/11/44$ nche messe dans l'églíse à courant d'air. Il neige. Ça tire de tous côtés. Départ de Mulhouse le 13/11/44 à 5h00 Arrívé à Lyon à 16h30 Repos chez Germaine

#### Page 17

Départ de Lyon le 17/11/44 "7h" Arrívé à Neulíze à 9h30 Messe - vísíte címetière - déjeuner chez Tante. Bon accueíl de Neulíze <sup>1</sup>. Départ à 15 h 30 Arrívé à Roanne 16h30 joie d'Yvonne.<sup>2</sup> 18 Repos diner à St Jodart avec [illisible] et Yvonne- acheté le manteau de Pépée, bonne journée  $19/11/44$ rt pour París à 6h00 dans le brouillard.

<sup>1</sup> Neulize (aujourd'hui Neulise) dans la Loire est le village natal de Claudius.

<sup>2</sup> Yvonne est la sœur cadette de Claudius ; à l'époque elle habitait Roanne.

 $20 \text{ et } 21$ rgement à París, repos chez Píerre et Tíssot, la guerre ne semble plus exíster à París. le 22/11 départ de París à 7h arrivé Vesoul à 19 h 00 "dépanné 3 camíons restés en panne avec Iback à 3h du matin 'íl gèle très fort 'impossíble de dormír avec le cap. D'Alvary "Départ Vesoul 10h arrívé à Badenel [?] à 13 h

Au Temps de Noël 1944, Claudius est dans la région de Vesoul. Il envoie à sa nièce Nicole<sup>1</sup>, alors âgée de  $\overline{3}$  ans, une carte de vœux, que Nicole nous a aimablement communiquée.

a ma petite officele 1944 ! Someonin de son tentos co que 1949 tais une annie de ban have Cling and amig to the 18. 24.

On notera que la 1ère DB avait édité ses propres cartes de vœux.

<sup>1</sup> Nicole Loire, fille d'Yvonne, la sœur de Claudius

bíen logé chez M' Coury ...[illisible].. très fatígué. 6 lettres de Pépée

Réveíllon en popotte à dansé au mess des Off. 28/12/44 fachète un réveíl (superbes pendules à voir) Il fait très froid moins 20° et - 22°. Bruíts et ennuís alímentés par Normand jalousíe des autres - mandat 3 900 Ocholé [?] - suspect voyage à parís - Iback douteux ? "le soir partie de cartes en famílle chez Coury 3/1/45 expédié un mandat à Pépée 5 000 - et un colis - Grégoire [illisible] Mulhouse (Pierrette) 6/1/45 Quénouville est allé à Mulhouse. La neíge tombe sans arrêt. Toujours pas de lettre de Pépée, le soir promenade en forêt avec M° et M™ Coury à la recherche

#### Page 19

de cadavres boches enterrés par la neíge et tués par les F.F.I.ª du víllage - essaís de carabíne - la chasse n'a ríen donné, pas de lettre

<sup>1</sup> Forces Françaises de l'Intérieur (la Résistance)

I de ladaour bache enterros por "Thier lage chy 1: Cours forts la mois , et tus par l' F. Fi Tri fatigue 6 lettes de répei du village - éssai de. Reveilla, en popotte dansian casaling - Sa chasse n'a men de off. 28-12-44 jackete - men donnée, pas de lettre un rival Goyerbe jewels 10/145 mydade chemiet avoir) il fait tis front from a , moral makere main 20° J = 22° - Bruis S accordo, 13/1/45 avrosafa de ences allementes por Name pollons. D'adjudant et autres Jalancia de autres - mandad banne center domin 5900 Ocholi - Suquet voyage 10° Zames arres 16/1/45 a Vari. Thank doutery? he preparating depart 12. depart 2000 parties de carte en famille sear Pari, route tres ma  $ch_1$  Coursey - 3-1-45 resides 1676. en travers 4 pedia un mandas depui Demi tour a Vesaul, oh 5000 - et un coli- gregori is la mauvaise entente CEFOUILLE Mulhouse (Pierette) sure by he Bureau G/4/45 Quencialle os alli of the the pour sien , he lossely a Mulhouse, la mije Tomelu to including in a for up sans arrest - toujour par de Geo Depart pour Paris fettro de Pépie, le sais largafe de la neige. Sem promune en facis au tous a Chatchly-route Hist 4 . Cours - a Pa recherche commission - The 2 perdicamps

10/1/45 Malade Rhum et fièrre, moral malade aussi

Arrosage de galons d'adjudants et  $13/1/45$ autres, bonne cuite, dormi 20 h sans arrêt Préparation départ  $16/1/45$ 

départ sur Paris, route très mauvaise... (?)  $17$ 1 GMC en travers. Demi-tour à Vesoul, du à la mauvaise entente entre les 4º Bureau, 150 km pour ríen, le camíon de Trébillon n'a pas rejoint Le 20 départ pour Paris voyage dans la neigedemi-tour à Chatillon - route enneigée - Tué 2 perdreaux.

#### Page 20

Bon voyage. Logé chez Tissot qui sont toujours aussi gentils - les engelures me font terriblement souffrir;

départ de París, voyage dans la  $25/1/45$ neige très pénible. Étape à Troyes. Nuit à l'hôtel l'eau est gelée dans la du courant d'air cuvette de toilette - histoire à la place de Troyes avec un Commandant: sujet vol de couverture. étape sur Langres hôtel du Cheval  $26/1/45$ blanc, quelle étape affreuse dans la neige, qui atteint 1 m 20 vin Faille-Billot<sup>[?]</sup>, manque un camion du 2/11 bielle coulée à Cintray.  $J$ 'apprends ma proposítion de S/L $^t$ , le commandant Viotte est remplacé par le commandant Champion. Arrívé à Badenel le 28 au soir

 $1/2/45$ la neige fond et l'eau coule partout, j'ai très mal aux dents

voyage à Mulhouse préparation de  $3/1/45$ cantonnement le canon tire dur. Pris le café chez Marthe Lombard à Fêche l'église, bonne soírée

départ de Badeville pour pour  $6/2/45$ Mulhouse à 9 h "à, arrivé à 11 h logé en caserne "Bar le Nègre" avec Quénouville jolie petite pièce pas de lumière

Mulhouse en fête. Visite du Gal de 10/2/45 Gaulle. L'Alsace est libre. Barrat est grièvement blessé. Je suís malade Toux et gorge, rien à boire, j'ai pris une douche chaude mais la serviette et savonnette sont allées au feu.

Page 22

Repos chez les gens d'en face, très  $11/2/45$ gentils. Suis bien malade. Pas soupé le soir (fièrre) ventouses, cachets etc... Dimanche bien  $somtree/1$ 

14/2 ça va míeux, cure de laít. Brídge Quénouville, Auger, Costes. Vie calme sauf les bombardements.

départ de Mulhouse : 4 GMC + 1  $24/2/45$ citerne, Langres 14 h dépose moteur chez les Amerlos, pas de dífficultés. Couché hôtel. Départ de Langres le 25/2 à 6h00, à París à 15h00. Bon voyage. Départ pour Le Havre 1/3/45 retour le 2/3/45 bon voyage. Les cigarettes à 60f, à París à 100 et 120.

 $2/3/45$ dîner chez Pierre, Lucien a une balle au cœur

 $3/3/45$ Théâtre Palace "M<sup>eur</sup> chasse" Bonne après-mídí [illisible] de Charlebourg.

#### Page 23

Départ de Paris, arrivé Langres 17 h,  $6/3/45$ bonne étape, couché confortablement chez des particuliers

Départ à 8 h arrivé Mulhouse 15h30,  $7/3/45$ déjeuner à Rouchaut dans les ruines. Visite au G<sup>ai</sup> Sudre. Bruit de mutation à la place de Terret (maintenance)

visite de Jacquart (?) cinéma avec 11/3/45 Quénouville Eugénie et Jeannette soirée

médiocre - prís la maintenance pendant 3 jours. Départ pour París le 18 à mídí, arrivé Langres  $18h$ 

départ pour Paris à 6 h, arrivé à  $19/3/45$ 14h00, 6 crevaisons + 1 éclatement. Le 21/3/45 soirée au Théâtre Mogador en famílle (la Vie de Château)

déjeuner avec Mr Mauve, les généraux  $22/3/45$ Audibert et Ducrot excellent repas.  $Le$  23/3/45

#### Page 24

Aventure de la cíterne à 18h B<sup>ard</sup> de Clíchy, alors que prends l'apéro avec Pédémonte, les M.P. Amerlos nous volent la cíterne - poursuite dans

París, avec une voiture qui passait, discussion avec Off. Américains "j'ai eu chaud." Départ de París le 15/3 étape à Langres, arrivé à Mulhouse le 26 à 13h00. Le 11<sup>e</sup> fait mouvement sur Domback. "7 lettres en arrivant"; Gentil petit village alsacien un peu sale, la plaine d'Alsace est superbe, beaucoup de villages des environs de Colmar sont détruits. Des enfants

font exploser une grenade à mon arrivée, 2 morts + des blessés, Frinot les emmènent à l'hôpital.

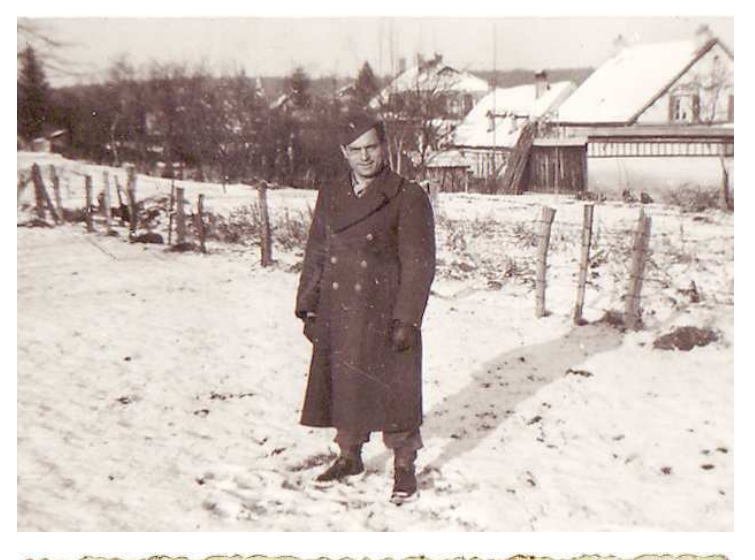

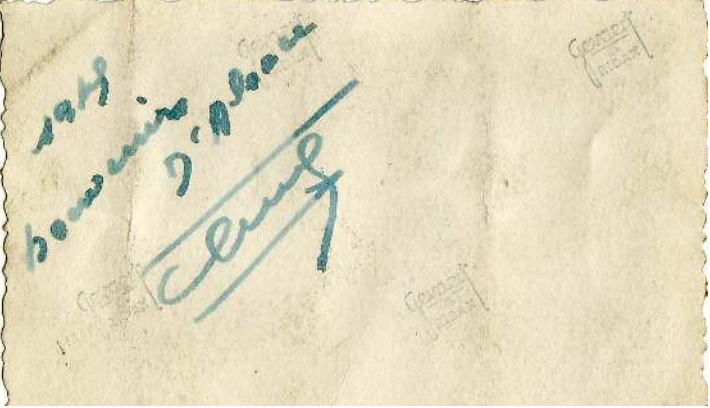

Je loge avec Quénouvílle chez M<sup>me</sup>. Merkel rue Gessner [illisible]

1/4/45 Pâques messe et repas chez la logeuse, T.B. repas. Praès-mídí, superbe promenade au boís, cueillette de muguet. Départ pour Paris par Baccarat Nancy. S' Díé est rasée, arrívé París  $18h$ 

 $5/4/45$ vt þour Lyon 10h15, arrívé à Roanne à 18h, personne chez Yvonne. Je couche chez Claudía Neulíze le soir bringue chez Mauríce.

 $6/4/45$ rt pour Lyon chez Germaine à 8h. repas avec Henry 1, chargement et promenade, la roue de secours est dans un garage qui est fermé.

Départ de Lyon le 7/4/45 à 14h00 arrêt à Tarare pour prendre Yvonne. Pris un pot

#### Page 26

chez les parents d'Henry, passé à Neulíze, arrívé à Roanne à 18h00, coup de main sur du bois. Départ Roanne à 5h00 arrivé à París 14h00 Départ París 10/4/45 à 5 h arrívé Domback 10h30. Ramené Símca þanne radíateur 120 Km en remorque, route affreuse.

<sup>&</sup>lt;sup>1</sup> Henry Loire était le mari d'Yvonne, la sœur cadette de Claudius.

 $11/4/45$ Genaille et Durand sautent sur une mine. Repas chez la logeuse le 14/4.45. Dansé chez Hélène, la veille "Vous n'aurez pas l'Alsace et la Lorraine" chante au pré [?] bons souvenirs, visite du château et de la chapelle. Départ de Domback-ville le 20/4/45 à 6h30 pour Offenburg, passé le Rhín à Kiel à 10h15. Quelle joie d'être en Allemagne, le pays est superbe.

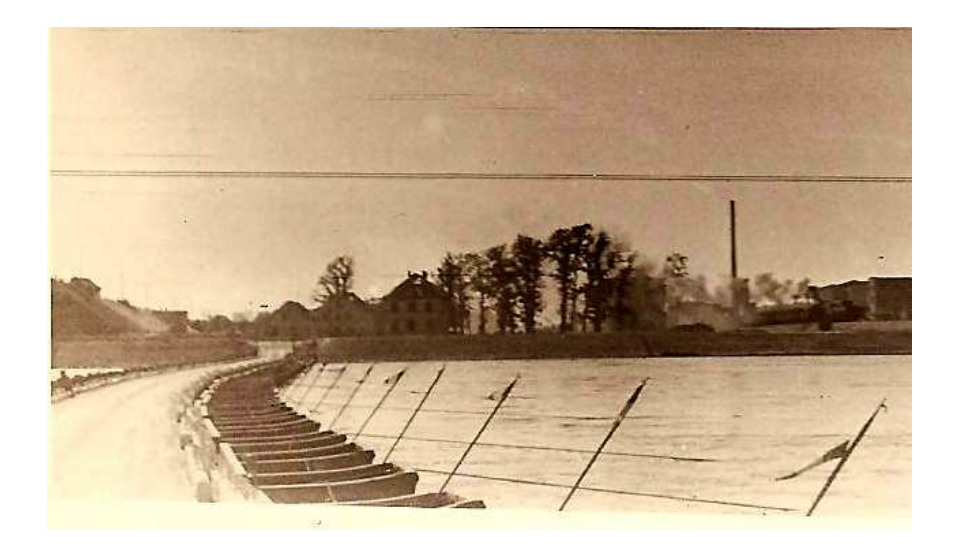

Pont de bateaux construit par le Génie (photos CM)

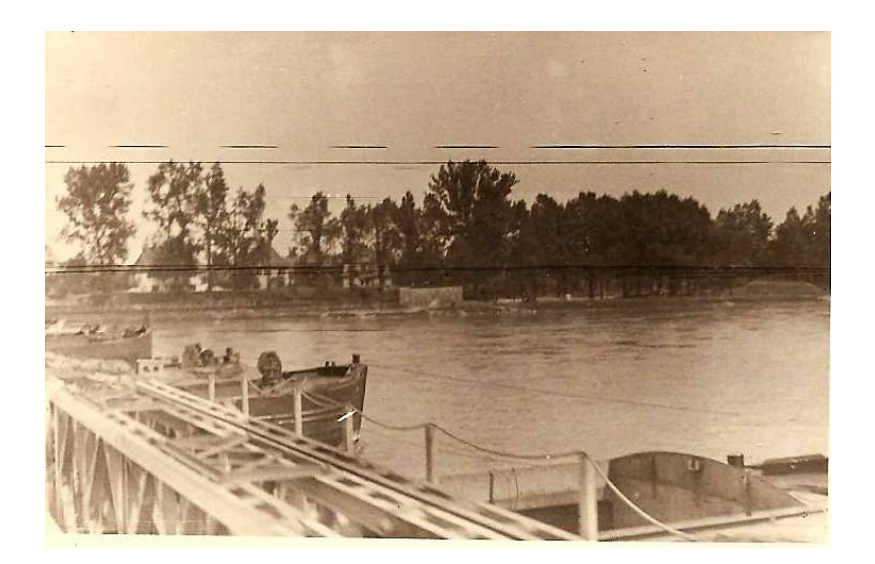

#### Page 27

C'est mon plus beau voyage. Arrivé à Offenburg 14h00 Inspection - cuite avec Pinchot et Quénouville - la Russe [?]. Réquisition des chambres.

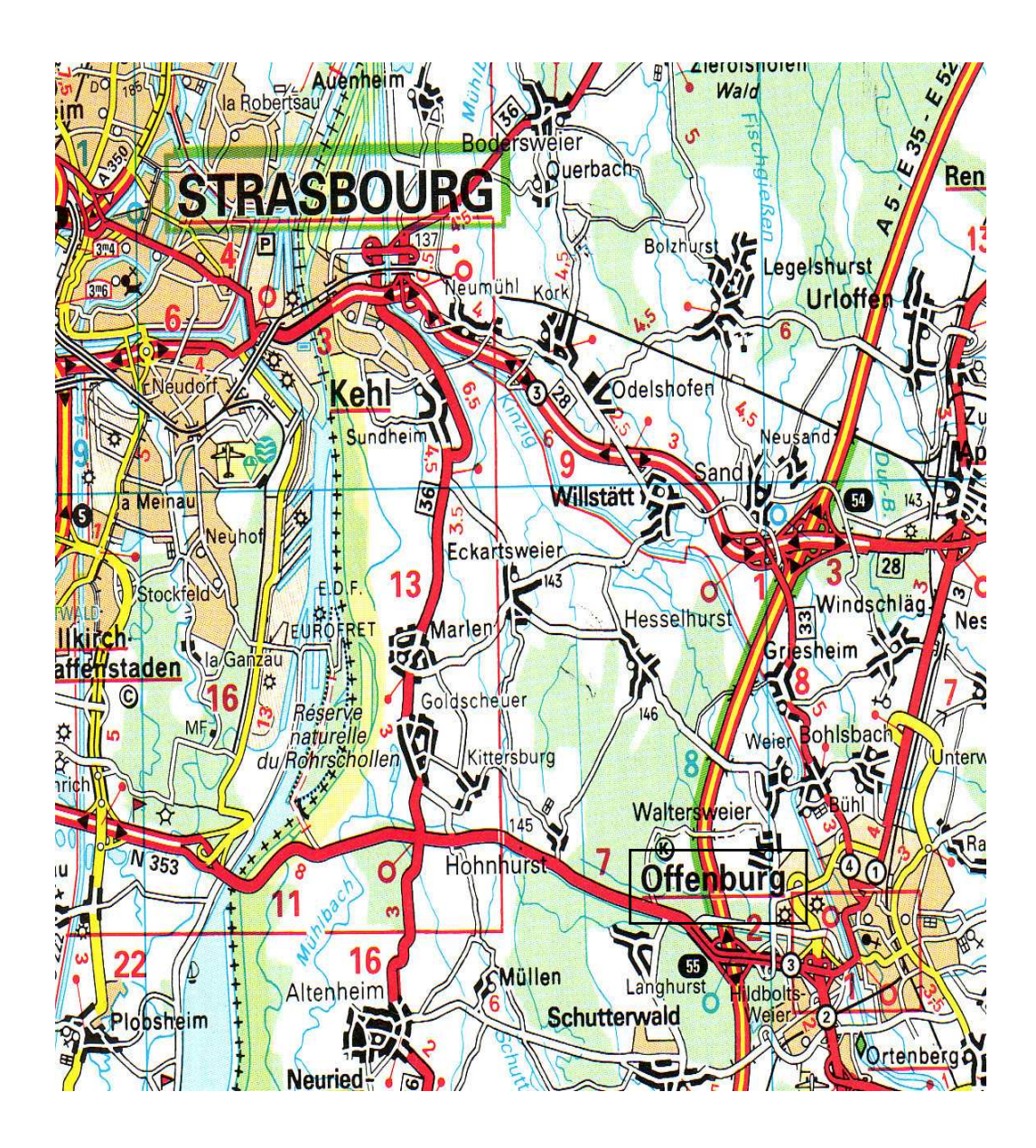

30

 $21/4/45$ rt à 6h00 pour Mítelletal, étape superbe, casse-croute avec Auger, charcuteríe boche. Arrívé à 17 h bien logé - réquisition de [illisible] *et dístríbution - des cívils víennent se* rendre.

 $22/4/45$ pe sur Oberdorf, belle étape sous la neíge. Vísíte et þíllage des usínes Mauser, trouvé troís jolís þétards dont un suþerbe - mauvaíse impression sur les prisonniers de guerre - sur 500 de Françaís, ils avouent ne pas âtre d'accord [?] sauf 30 envíron manque de díscíplíne, les autres donnent une meilleure impression

#### Page 28

Repas et logé dans un Hôtel de luxe - Repas au vín fín de France Bordeaux víeux [illisible] de 26 et 30 - líqueur à volonté, récupération de lames de rasoír.

 $23/4/45$ pe sur Oberdorf, arrêt à Tuttlíngen - þíllage usíne chaussures et artícles de toubíbs - nous voyons le Danube, le moral est très bon.

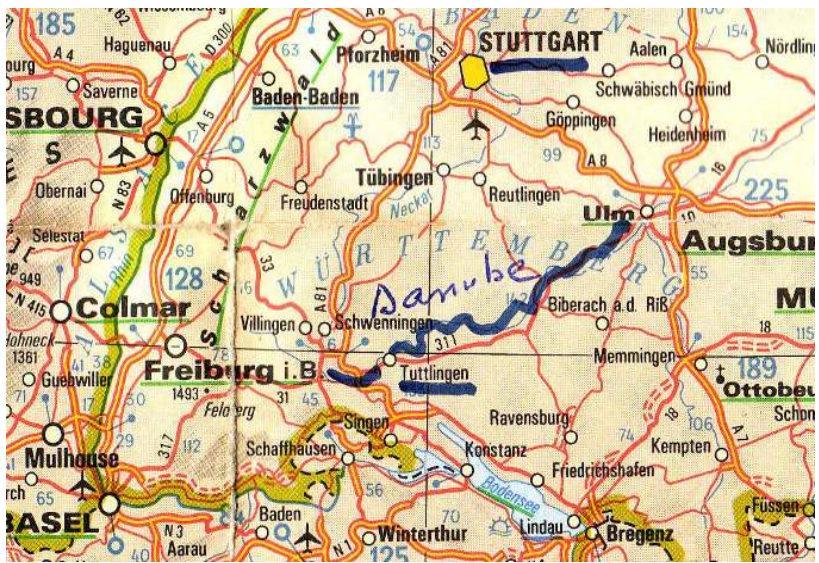

En cours de route, nous nous arrêtons dans un village pour prendre des poulets, des lapins etc; un Allemand est allongé sur le bord de la route le crâne ouvert, quelle vision!

Le 24/4 étape sur Meugen, ensuite Neufra. Les familles de prisonniers affluent et leur apportent à manger. Course à Oberdorf à mon retour, on parle de S.S. qui arrivent du côté de Stuttgart.

#### Page 29

Fuite trop rapide suite d'affolement des off. C<sup>el</sup> <u>Marceau</u>-Champion .... au lieu d'organiser de la résistance - alors que tous ne demandent qu'à se battre un peu. Le Danube est traversé à la nage par Forest et 4 hommes qui font demi-tour précipitamment.

Étape sur Meugen le 25/4, bien logé au restaurant en face de la gare puis chez un commerçant que nous avons expulsé, de 8h à 9h trouvé pas mal d'étoffe et un accordéon, ainsi que plusieurs caves bien garnies de jambons et fromages, la belle vie continue; l'essence manque.

Départ le 1er à 13h30 pour Aulendorf.

Page 30

Très bien installé aux usines Nusbaume lit épatant avec Quénouville

visite à Biherac, la neige tombe à  $2/5/45$ gros flocons, tout est blanc, il ne fait pas trop froid. J'envoie un colis de tissus à Pépée. Le 3/5/45, voyage à Immerstadt 2e Cuir joli voyage, il fait froid, le lac est superbe. À mon retour départ pour Domback à 16 h arrivé à mínuít ½, passé la Douanne sans ennuí avec D'Alonzo, déposé colis Domback, retour le 5/5 bien mangé dans une 2 crevaisons avec fermearrivé à 16 h à Aulendorf. Projet de départ pour Paris, excellent repas en Popotte, le matin, messe par l'aumonier. Les S.S. ont fait des victimes

#### Page 31

Ils étaient cachés dans une grange. Le 6/5/nous avons dansé tous en armes. Bal Armée avec des femmes de toutes nationalités, l'Europe est réunie. Les Russes sont quelconques, les Belges mieux, ainsi que les Polonaises. Víctoíre; Príse d'Armes. Bon repas.  $8/5/45$ Question de départ sur Landau, il fait très bon, la joie règne, les otages font triste mine, la fille Nusbaume est gentille! et nous gate. 9/5/45 départ sur París, arrivé 13 h 00 citerne en panne, joie dans Paris, projet de vente de divers articles. 13/5/45 grande soirée chez Tissot.

32

Dansé avec les Américains

14/5/Théâtre au Palace, belle comédie

le 15/5/45 chez Pierre

le 17 promenade à cheval avec Mme Tissot à Chantilly, le soir bain dans l'Oise avec toute la famílle.

19/5/45 repas chez Basch - Bal rue de la Lappe. Belle soirée.

25/5/45 courses à Longchamp avec Mme Tissot, le soir Théâtre pour voir "Antoinette". Départ de Paris le 21/5/45 arrivé à Guemerscheim à 22 h 00, bon repas à Révigny. Bonne impression en arrivant bruit de mouvement pour Lahr, les villages de Lorraine sont détruits, surtout Biteh, la lígne Maginot n'est pas trop touchée, la lígne Síegfríed est très camouflée, les maisons ordinaires sont des Blockhaus.

3) espply Vinite des states 14/5/ Thiotu au Polar lette Comedie le 18/8/25 et Pierre une vraie prisey impossible le 17 procurante à chance ony hi de pues évous, importer<br>de si en citades- Bourry-<br>dadal, it De franc out 4 MC Pinot a Charactell le sais baing de l'Oise auce toute la famille 1918/49<br>repas els Bosch-Bol ne his 18 lives four to popular de lappe : Belle saire pour avoir compé au fil 29/3/ag Canone a Concharge Elephonique 50 000 york d'amoude et interdiction als Laur crain "Anchomitte" dipar nostri dans da 10. a 12 hus de Pari le 21/3/4 ani a Guennmham a 18."20 gua mous, le 15/5/49 fr har reper à Retifray. change in apparent photo con bonne impression en arri un fixed dicker 16 7 bruit de mouvement pour LAS. Repair de perme pour l'exp.<br>proposité de 8/1 : retourne detruit surtout Bitch. La to copaint me fate in life Magnust no on for the toucher, the ligne sighing rases, in far changeful

 $5/5/45$ visite des stalags 12A et 13A à Guemersheim: une vraie prison emplie de puces énormes, impossible de s'en évader.

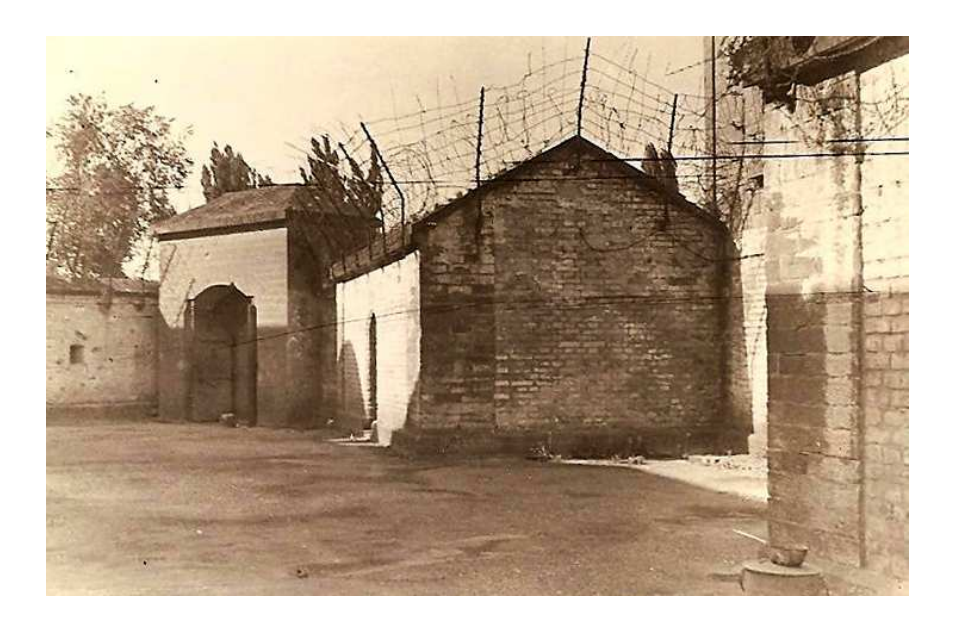

Les Stalags de Guemerscheim (photos CM)

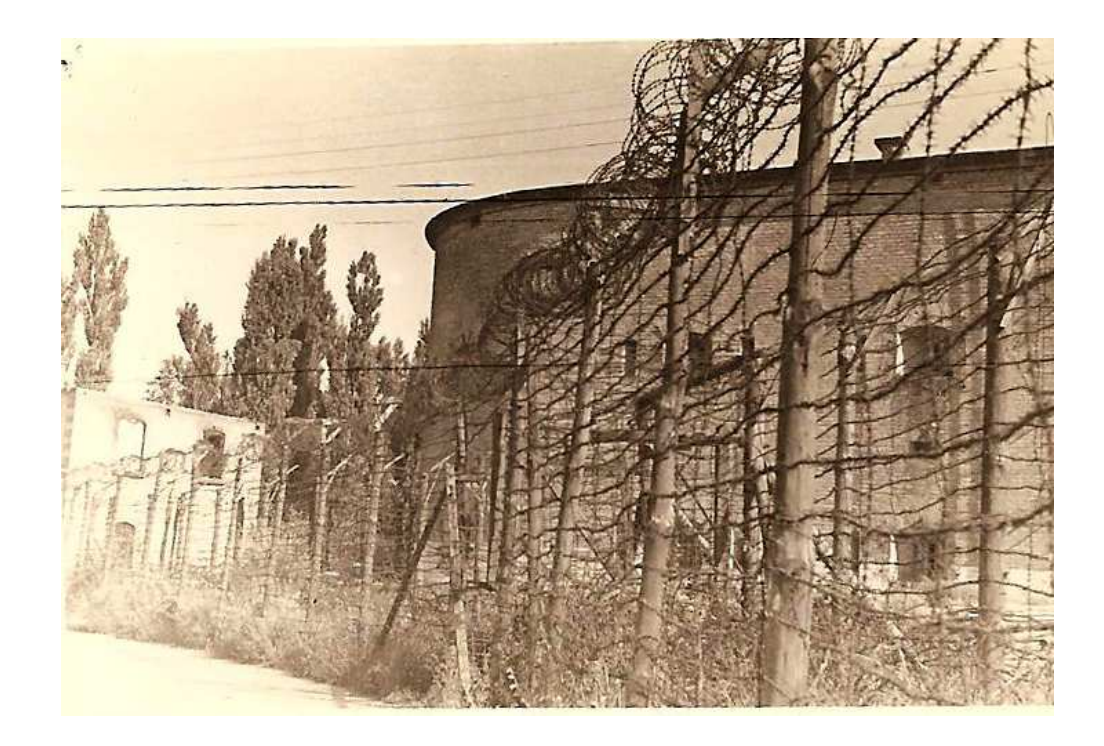

Boissy, Nadal et Defranc ont tué 18 lièvres pour la popotte. La ville est très démolie.

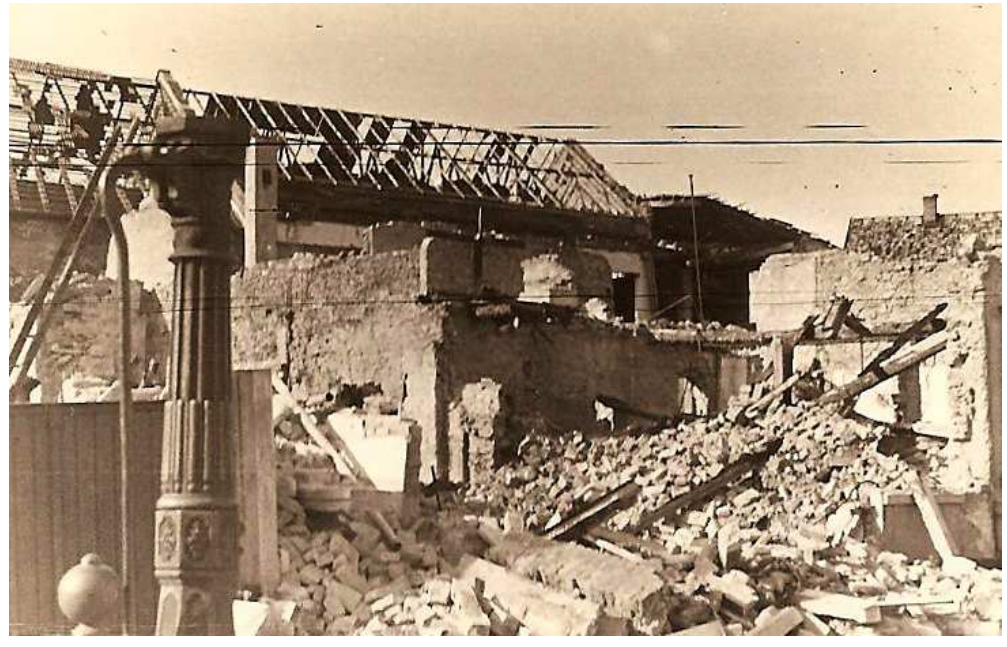

Photo CM

Pour avoir coupé un fil téléphonique 50 000 marks d'amende et interdiction de sortir sauf de 10 h à 12 heures. Personne ne circule autre que nous.

Le 25/5/45 je change un appareil photo contre un fusil de chasse 16 mm. Espoir de perme pour  $UA.N.$ <sup>1</sup> Proposition de  $S/L^t$  retenue pour juin. Le 27/5/45, les copains me fêtent mon anniversaire, bouquet de roses, vin fin champagne

 $^{1}$  A.N. : peut-être Afrique du Nord.

Le matin, messe Polonaise, 200 femmes et hommes ont communíé, drôle d'ímpressíon par leurs chants?

 $28/5/45$ · casse-croute et visite aux cerísiers, sieste, on se lasse de rien faire. Le 5/6/45 départ pour Lyon et Paris avec Monchot, départ à 14h couché à Haudíncourt dîner chez un boucher - couché hôtel.  $6/6/45$ vt 4h arrívé Lyon mídí. Príeux![?] départ S™ Étienne le 8/6/45 5h00, retour à Lyon pour 11 heures. Difficultés pour changer notre argent : déposé 2 fusils et la 22 long chez Jean vu B NLI [?] - bu champagne avec Yvonne et

Germaine, départ de Lyon le 9/65/45

Page 35

Arrívé à París à 16h00. Passé à Charlíeu et Bourges. Assisté à la Revue du 18 juin, superbe défilé - passé la nuít avec Dídí, † dansé toute la nuít avec M<sup>me</sup> Bashc. Expédíé 2 caísses et 3 colís à Pépée (cígarettes).

<sup>&</sup>lt;sup>1</sup> Didi : Claudius Collombat, oncle de Claudius Marcel, qui était avec lui pendant leur jeunesse commune en Tunisie ; il s'était engagé dans les Zouaves.

Départ de París le 20/6/45, arrivé Nancy 17h couché Nancy; Départ le 21 arrivé Guemerscheim 15h00 Plus d'indigènes, la perme est incertaine.

Le 24 S™ Jean bíen fêté à la Popotte; Le 27 visite à Landau et Ebeholen. Préparation voyage Paris.

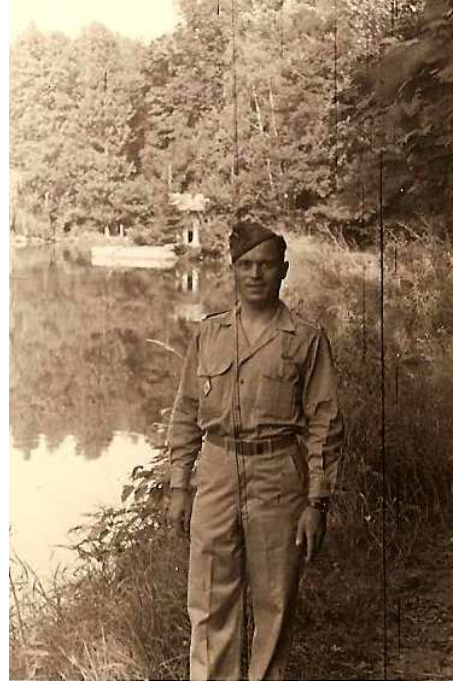

À Guemerscheim

Le 29/6/45 départ pour Paris, étape à côté de Verdun, arrívé à París le 30 à mídí Le 1/7/45 course à Longchamp avec Mme Tissot - le soir Théâtre

Page 36

Théâtre au Châtelet avec Suzanne-Rose-Marie. Expédié un colis à Pépée - Thé dragées etc... Départ de París le 8/7/45 arrivé Nancy 15, fête à Nancy, couché à l'hôtel. Départ pour Strasbourg avec la dentiste, arrivé chez Mathís 11h O déchargé 27 moteurs 18 GMC + 9 Dodge, rechargé 3+3 - déjeuné restaurant,

arrívé E.M. 17H30.

Le 11/7/45 demande d'affectation au S.M. d'Alger -? 22/7/45 repas à la D.S.M. Belheim. Eliza s Soler - Coué - Bovín - Baín à la piscine, superbe,

bal jusqu'à 3h00 du matin (María) bonne journée et nuit.

départ pour Landau à la place  $23/7/45$ d'Esquèré, je nage dans [illisible] Très bien logé, nourrí par le III/23 RI.

#### Page 37

Le courrier n'arrive pas.

29/7/45 journée passée à Guemerscheim et Belheim, bon repas et bal chez la D.S.M.. Expédié mandat 3000 et 2 colis [illisible] chaussures méthode Hamon[?]

dímanche 19/8/musique à Flumligen avec Ruth. Bonne soírée, retour en vélo sous la pluíe à Offenbach

Achat tissus ensuite champagne et  $20/8/45$ cígares - essence Boíssy - Ruth Freulighe Offenbach départ de Landau dr [direction ?] usine [illisible] Mayer le 25/8/45 pour Trèves logé caserne. Quénouville part en perme en France -Bruit de départ pour Alger...! C'est Auveran qui part. Expédié colis Denis et 8000 f.

#### Page 38

Départ pour París le 31/8/45 par le train pour Mont-Marsaut. Arrívé París 8h00 repartí le  $1/9/45$  à 20h00 retour Mt-M le 2/9/45 à 8h00 reste à París, la jeep est à ma disposition, passé 4 jours à La Marlay - partie de cheval - chasse golf. Retour à Trèves avec le Commandant. 12/9/45 Bruít de départ pour la France, je me prépare secrètement à partir pour Alger. 15/9/45 enfín je þars þour París-Lyon-Alger. Adíeu Trèves et tout le reste. Départ en Dodge avec Basch, Coué et Potiron Mulhouse [illisible] et Vesoul París arrívé à 6h00. Passé mes consígnes à Forest. Rencontré Germaine et Jean Départ pour Lyon le 20/9/45

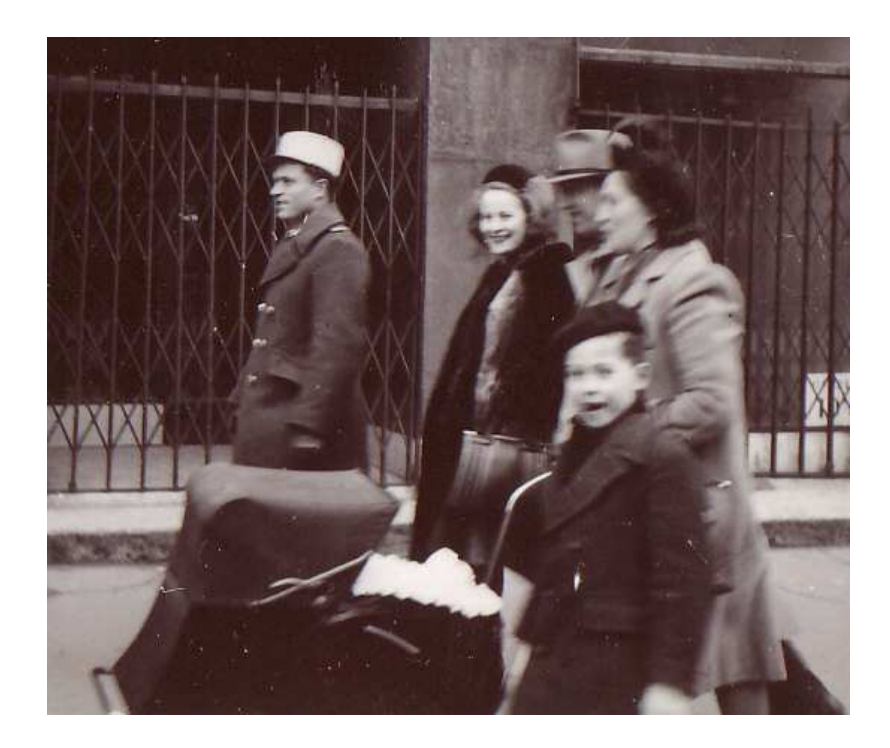

À Lyon, Claudius avec ses deux sœurs, Yvonne et Germaine ; entre elles, Jean Siveton le mari de Germaine ; le garçon est Gérard Siveton;

passé la journée du 21 en famille - Yvonne et Germaine. Départ de Lyon le 22/9/45 Marseille à 17h00. Chambre Hôtel Socrate - centre d'accueil 29 rue de la République. Attente du bateau jusqu'au 1/10/45 Départ sur Liberty ... Arrivé Oran le 3/10/45. Esquivé la Douane.

Arrivé Alger le 4/1045 Arrêt à M. Carrée "Tapi" [?] Enfin je respire et retrouve mes Amours encore couchés.

Je reprends ma vie arrêtée depuis 1940.

Depart pour any le31/8/1 sure du U. par le trois aussitent them en famille- yvonn vi feri nous Mont-Massaul-arrive Depart de lyon le 12/9/14 Pars 8. 00 report le 1/9/14. yoursaille a 17" as - Charles a 20 "00 " www. H= H - 42/9/14 Votal Sociate - carter a 8.00 reste a vari la I assemed Ig we do be Republique Jeep out a ma disposition, passe is Vent du heten jusqu'au Laur a la Harlay. partie 1/10/19 depart few liberty Oll Cheval - chem- fo  $\frac{1}{2}$  deal grun Gran le retour a Treite avec le leurs. 3/10/ig. aspeni la devane 12/9/hg. Brut de depart pour armine After to 4/10/49 la Franci, je nue prejere arrés a M. Carrie Tapi) decretement a rar jo bufun fe response aller. 13/9/45 under te restorme mus amen Laur Pari- Way. Afer. answer couchyadren Trises et tout le reve is refrend ma use Depart in Dadfe and Back arritic deguis 1940 -Come of Potery Mulhouse All at Versul Pari arrun a 6 20 pathe mes considers a houst renardse fermanie et fear Depart fam you - le 20/9/4

# Récapitulatif du contenu du carnet

 $\alpha$  -basic contract of  $\alpha$ Pages [ du carnet manuscrit]

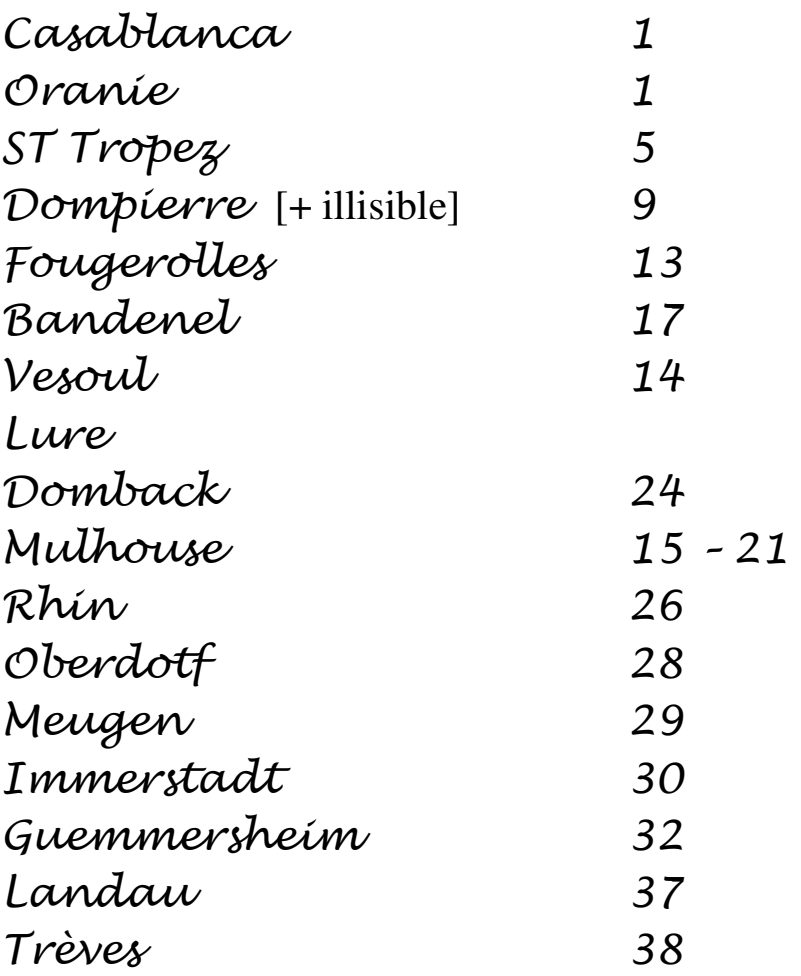

Le contrôle des fusils

 $\mathcal{L}_{\phi}$  $n\mathcal{L}$  $847402$ Quemonielle  $\iota\pi$  $A.\mathcal{L}.$ Marcel Chaseau &  $\epsilon$ .  $EsF\acute{a}ale$  $a.$  $3522151$ Dinis<br>Hasbilloon,  $ac$  $E$  $\mathcal{R}.$  $547799$ Casanova  $3574446$ Tomderi  $632246$ Caravisi  $2<sub>o</sub>$  $302339$ Kaddour  $3032480$ Danne  $4.3465$  100 Tickilla 12el Adge 613699 Chenal 3058289

## Claudius a noté le contenu d'un colis qu'il a envoyé à Rollande le 21 mai 1945

 $\mathbf{c}$ 

#### ANNEXE 1

## **Parcours militaire de Claudius au cours de la guerre 1939-1945**

En 1995, avec un recul de cinquante ans, Claudius a tracé un condensé de son vécu de la guerre dans le fascicule « *De Neulize à Hussein-Dey – Mémoires d'enfance et de jeunesse* », dont il a remis un exemplaire à chacun de ses petits-enfants.

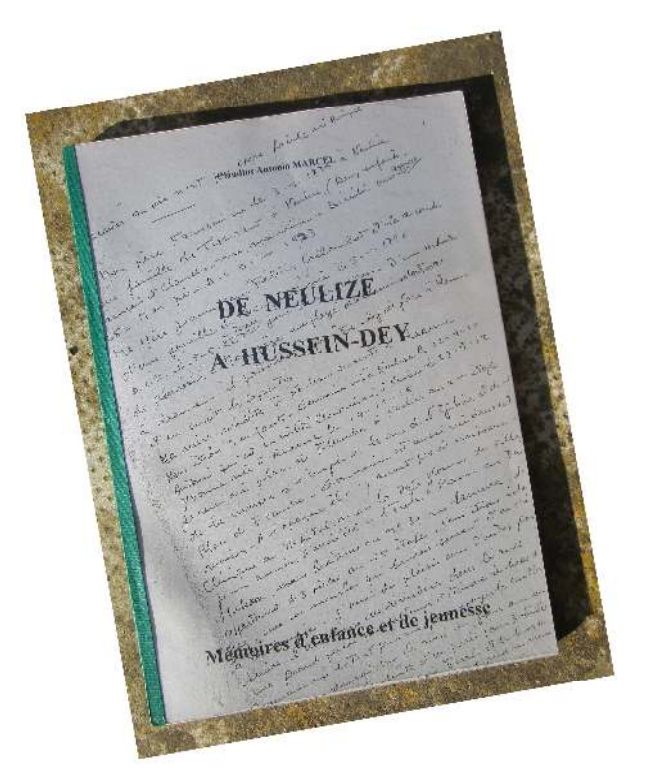

 On trouvera ci-après la reproduction des pages parlant de cette période, dont celles relatives à la campagne 1944-1945 objet du présent carnet.

#### fut la guerre retour, et ses ce Hélas, au conséquences....

Nommé Maréchal-des-Logis-Chef, le 25 avril 1940 au 5ème RCA, je suis Nomme Marcelia 222 E <sub>bords</sub> de la Loire. Le 3 mai 1940, je fais fonction d'adjudant dans une unité en formation sous les ordres du Lieutenant Duchatelet, Commandant d'Escadron, -le Colonel de Gaulle étant le Commandant de Brigade. - Après moins d'un mois de formation et d'instruction, nous sommes dirigés vers le front, dans la région de Laon. Nos premiers contacts avec l'ennemi furent très durs. Comme Adjudant, j'assurais la liaison entre les pelotons de chars. C'est à cette occasion que, sur le terrain d'aviation de Laon, je fus *prisonnier du feu<sup>5</sup>*, avec mon brave conducteur terrain d'aviation de Laon, je fus *prisonnier du feu<sup>5</sup>*, avec mon brave conducteur Lécuyot, alors que nous traversions les lignes. J'ai tiré avec mon fusil mitrailleur dans le dos de l'ennemi. Cela les a désorganisés et nous a permis de rejoindre nos dans le dos de l'ennemi. Cela les a desergents chars. Nous avons eu plusieurs impacts de bance en la partie de mon conducteur qui a eu une très grande venue se loger dans le portereuine de mon concluser aux processes d'émotion : j'étais<br>chance de s'en sortir. J'ai un autre souvenir, lui aussi chargé d'émotion : j'étais chance de s'en sortir. J'ai un autre souvenn, la autre des par avion, un éclat, que<br>avec mon Commandant, au milieu des bombes lancées par avion, un éclat, que avec mon Commandant, au milieu des bombes faitezze par la coupon de ma capote, au ras du cou, c'est un<br>j'ai conservé, est venu couper le bord de ma capote, au ras du cou, c'est un miracle que je m'en sois sorti vivant !!

Après ces épreuves très dures, nous avions perdu plusieurs camarades (et quelques chars), le Colonel de Gaulle qui nous visitait, a remis des Croix de Guerre. C'est ainsi que j'ai eu ma première citation à l'ordre de la Division.

Ensuite, des batailles dans la Somme : Amiens, Abbeville...La retraite, avec un sérieux accrochage à Olivet, puis route pour la Dordogne, où nous avons appris l'Armistice.

Région de Périgueux : remise en ordre et camouflage du matériel. Suite aux accords de l'Armitice, nous sommes allés nous installer à Valence (Drôme) pour former un Régiment de Sécurité à vélo et me voici Commandant un Peloton Cycliste dans ce joli pays mais...que de vent ! J'y suis resté quelques mois avant d'être réaffecté à Alger, au 5ème RCA, le 3 octobre 40.

Je suis nommé Adjudant le 26 septembre 1942. Puis, ce fut le deuxième et grand départ pour Casablanca, où se préparait la première Division Blindée. Je suis nommé Adjudant-Chef le 19 février 1944, affecté au 11ème GERDB<sup>6</sup> - Etat-Major. Retour en Algérie aux AREA près d'Oran, en instance de départ pour la France et ce sera le Débarquement en Provence.

Je reçois un télégramme le 29 juillet du décès de Jacques, le père d'Henri. J'ai juste le temps de faire un aller et retour à Hussein-Dey pour l'enterrement.

## Débarquement sur une plage près de Saint-Tropez...

Et nous voici partis pour la France, embarquement à Mers el Kebir sur LST américain, de nuit. Voyage de quatre jours en mer, avec précautions pour éviter les sous-marins ennemis. Débarquement sur une plage près de Saint-Tropez. Dans la joie de mettre les pieds sur la terre de France, avec trois copains nous faisons un rapide casse-croute à l'ombre de quelques arbres. Nous étions, sans le savoir, sur des mines anti-chars. Un camion GMC passe après nous à cet endroit et saute sur ces mines, alors que nous étions à une dizaine de mètres, voici notre première émotion !!

Divers combats dans la Vallée du Rhône avec des accrochages sérieux vers Châteauneuf-du-Pape, ensuite direction Mulhouse où la ville fut difficile à prendre. J'étais chargé des approvisionnements en essence, et surtout en anti-gel que je suis allé chercher à Marseille aux établissements KUHLMANN avec six camions. Nos chars et autres vehicules étaient bloqués par le froid - moins vingt degrés - et, sans anti-gel, aucun déplacement n'était possible.

Séjour à Mulhouse de quelques jours, et nous traversons le Rhin le 20 avril 1945 à Kiel sur un pont construit par le Génie. Nous traversons la Forêt Noire et arrivons à Aulendorf. Le 2 mai, mission à Immerstat, vers Lindau sur le Lac de Constance. Le 8 mai, Victoire. Prise d'armes à Aulendorf, ensuite mouvement vers le nord à Gunensheim - pour occupation. - Nomination au grade de Sous-Lieutenant à titre définitif, et le 4 octobre 1945, je suis affecté au Service du Matériel à Alger.

#### ANNEXE 2

# **La 1ère D.B.**

(source : http//liberationlure.fr)

Le 5 février 1943, en Afrique du Nord...le général **TOUZET DU VIGIER** reçoit du **Général De Gaulle** l'ordre d'organiser, d'instruire et d'entraîner les corps de toutes armes appelés à entrer dans la composition de trois nouvelles divisions blindées : **1ère DB,2ème DB, 5 ème DB**

C'est ainsi que naît la 1ère DB.

Armée et équipée avec du matériel américain, elle compte dans ses rangs :

- des éléments des Corps d'Afrique du Nord,

- des combattants de la malheureuse campagne de 1940,

- des engagés volontaires,

- des mobilisés d'Afrique du Nord,

- de nombreux évadés de France.

 Elle prend pour devise : " NOMINE ET VIRTUTE PRIMA ","La première par le nom et la valeur ".

Son insigne est la Croix de Saint Louis >

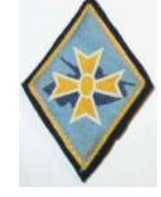

La 1<sup>ère</sup> DB est une composante de la 1<sup>ère</sup> Armée

Française, commandée par le général d'armée Jean DE LATTRE DE TASSIGNY.

Sous les ordres du général TOUZET DU VIGIER, elle débarque le 15 août 1944 à La Nartelle (plage de Provence).

Composée de trois unités de combat,

appelées Combat-Commands (CC1,CC2,CC3), d'éléments d'appuis et de services, c'est la seule grande unité à disposer de

moyens blindés puissants fournis par :

- le 2ème Régiment de Chasseurs d'Afrique,

- le 2<sup>ème</sup> Régiment de Cuirassiers

- le 5<sup>ème</sup> Régiment de Chasseurs d'Afrique.

Toulon, Marseille, Arles, et Avignon sont libérés par la 1ère DB entre le 15 et le 24 août 1944.

Après le franchissement du Rhône, c'est le tour de Montélimar, Valence, Lyon , Villefranche, Châlon/Saône, Dijon, Langres... Le 13 septembre 1944 après avoir accompli 700 km en 15 jours et

malgré 4 pannes d'approvisionnements en essence

(400 m3/jour pour alimenter les chars Sherman M4A4, Stuart M5A1 et véhicules d'appui !),

**Lure**, Fresse, Servance, Ramonchamp, Rupt, Le Thillot, Saulxure illustrent la 1ère DB entre le 19 et 24 septembre 1944.

Des éléments de la 1ère DB française traversent Lure le 19 septembre 1944

Une mise au repos est accordée le 24 octobre 1944.

L'offensive reprend le 14 novembre 1944.

La 1ère DB se distingue à Audincourt, Fesches, Morvillard, Granvillars et Delle.

Le 20 novembre, Suarce est noté sur les carnets de bord.

Entre le 20 et le 29 novembre , des éléments de la division libèrent Courtelevant, Hirsingue Tagsdorf, Mulhouse et Burnhaupt.

Du 20 janvier 1945 au 2 février 1945, la résistance allemande est très éprouvante lors de la " bataille des Cités " :

Pfastatt, Wittenheim, Wittelsheim, Pulversheim, Ensisheim, Sainte-Croix-en-Plaine.

Le pont-rail de Chalampé est pris le 9 février 1945.

Le passage du Rhin et l'invasion victorieuse de l'Allemagne débute alors le 14 mars 1945.

La grande épopée de la 1ère DB , citée trois fois à l'Ordre de l'Armée, s'achève le 7 mai 1945 dans le Vorarlberg en Autriche.

\_\_\_\_\_\_\_\_\_\_\_\_\_\_\_

La 1<sup>ère</sup> DB est dissoute le 29 mars 1946.

### Document édité à l'occasion de la réunion des familles MARCEL et MAEGHT

à Escatalens Pâques 2011 (23-25 avril)

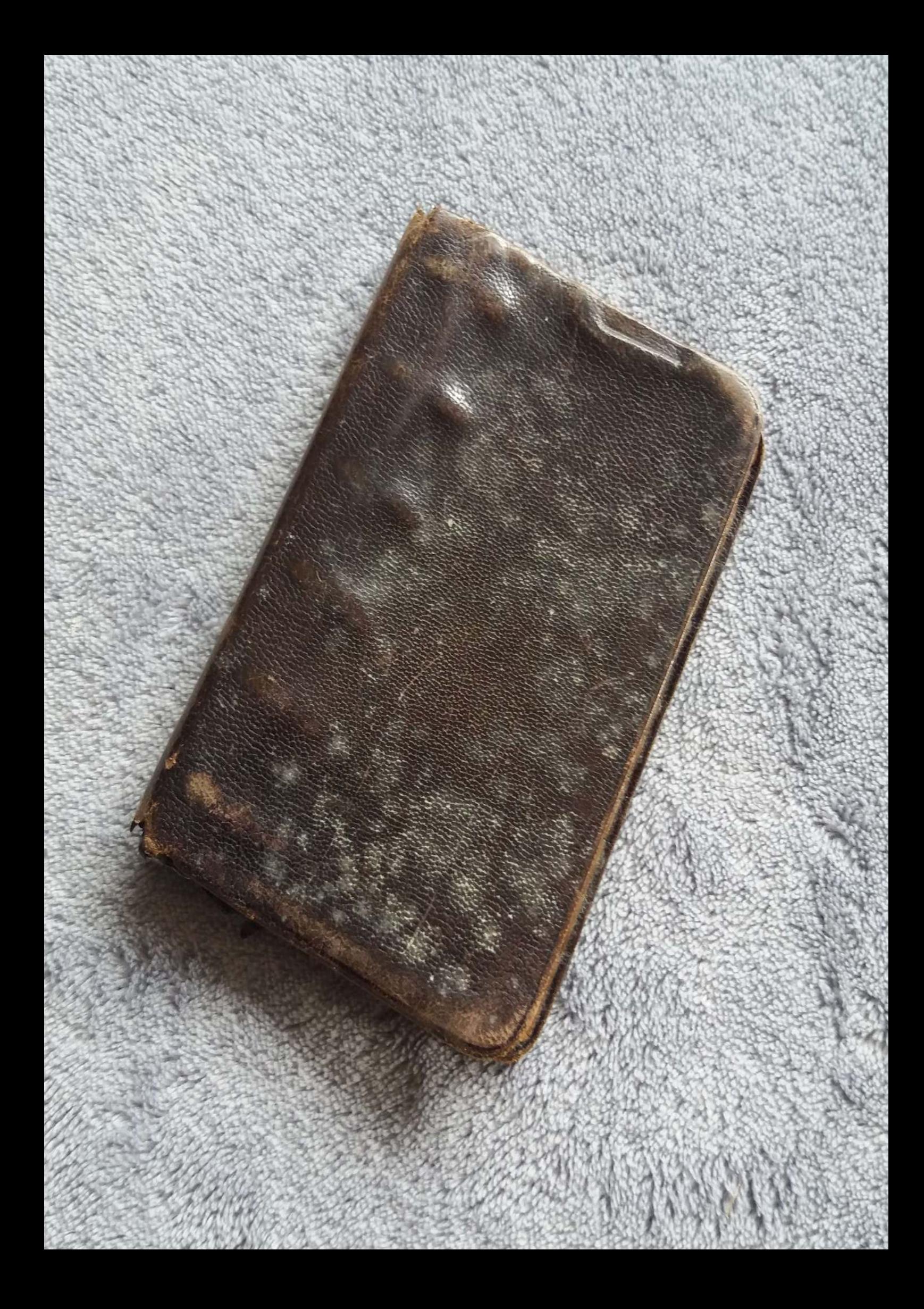

de leg - l'oper au viu mois de fuite d'afforment suite d'affortement, des de leg-Repos au vis fins de France Boxos au viz fin 1807 fuite d'afformer chempion est... au lieu d'apareiser 36 et do-liqueurs a volont de la resistance-alors recepteration de laure de rassins que tous me demandent 23/4/45 étapape deu Obenday qu'a se hettre un peu arres a Tuttlinger-fillage ce jamale est travene moins chaussure et article de a la napa per Farent-Toutules - ver nogan le sund et de hommes qui fait deux le moral est tré lag-Tour precipitament. an comes de soule mons mons crape sur Heyen le 25/4/ arretous de un village pour big lafe au Restaurent prevedes de peules, des lepisces Den face de la fore puis Un allowand est allage chy in commercant que nous bus le hous de la route avous et publi de 8.7 a 8.00 le crame ouvert, quel ving trouve pas wel detaffe et Se 24/4/ etape sur Jenger ensuite Neufra. la famille June according, and que de provenir affluent et leurs polusieurs comes big games Jambon at fromages, la apportant a manje, course a abendal a mon retour as belle me continue, l'essence parle de S.S. que arriver manque. Jepart le 1es du cate de Stuzard. all "to pour autenday.